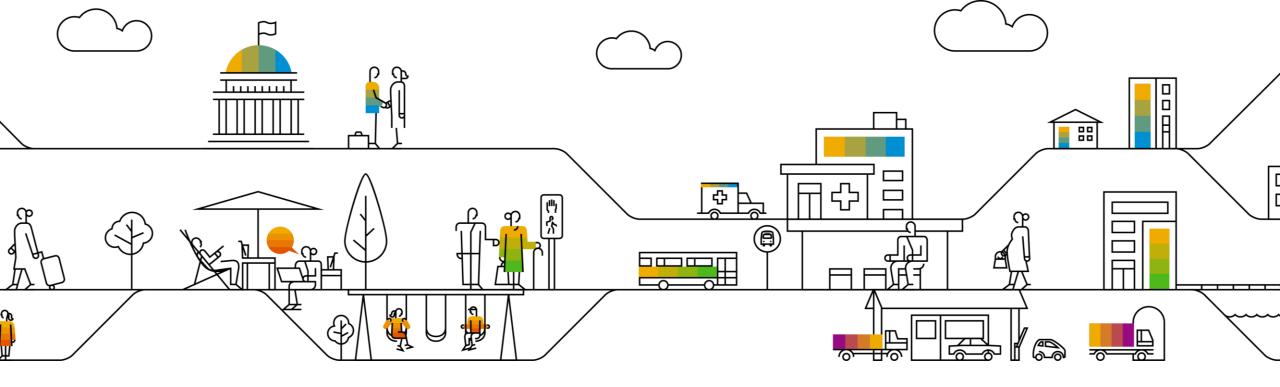

# SAP Document Compliance for India / elnvoice (IRN) / eWay Bill

March 16, 2020

**PUBLIC** 

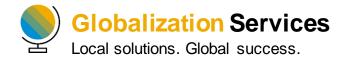

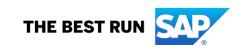

# elnvoice(IRN) – Regulatory Background

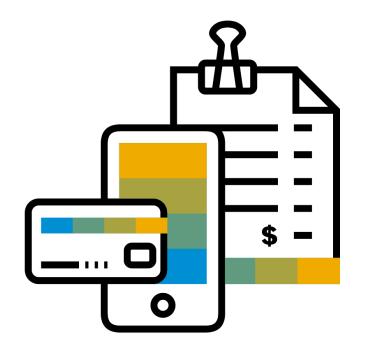

#### **Disclaimer**

The information in this presentation is confidential and proprietary to SAP and may not be disclosed without the permission of SAP. Except for your obligation to protect confidential information, this presentation is not subject to your license agreement or any other service or subscription agreement with SAP. SAP has no obligation to pursue any course of business outlined in this presentation or any related document, or to develop or release any functionality mentioned therein.

This presentation, or any related document and SAP's strategy and possible future developments, products and or platforms directions and functionality are all subject to change and may be changed by SAP at any time for any reason without notice. The information in this presentation is not a commitment, promise or legal obligation to deliver any material, code or functionality. This presentation is provided without a warranty of any kind, either express or implied, including but not limited to, the implied warranties of merchantability, fitness for a particular purpose, or non-infringement. This presentation is for informational purposes and may not be incorporated into a contract. SAP assumes no responsibility for errors or omissions in this presentation, except if such damages were caused by SAP's intentional or gross negligence.

All forward-looking statements are subject to various risks and uncertainties that could cause actual results to differ materially from expectations. Readers are cautioned not to place undue reliance on these forward-looking statements, which speak only as of their dates, and they should not be relied upon in making purchasing decisions.

## Status of legislation in India

The GST Council has decided to introduce with centralized issuance of an unique number (Invoice Reference number) for each B2B invoice on reporting of invoice data to a central portal with effective (Mandate) date from 1st October 2020 for all Tax payers

The new system will lead to one-time reporting on B2B invoice data in the form it is generated to reduce reporting in multiple formats (one for GSTR 1 and the other for e-way bill) and to generate Sales and Purchase Registers (ANX-1 and ANX-2) and from this data to keep the Return (RET-1 etc.) ready for filing.

GST council - Goods and Services Tax Council

GSTR 1 - monthly return that summarizes all sales (outward supplies) of a taxpayer

ANX 1 - FORM GST ANX-1 - Annexure Of Outward Supplies

ANX 2 - FORM GST ANX-2 - Annexure Of Inward Supplies

RET 1 – FORM GST RET-1 – Monthly Return for normal tax payer

Businesses having a turnover of ₹500 crore (5 billion) or more would take up e-invoicing from January 1, 2020 on voluntary

and trial basis while the businesses with turnover of ₹100crore (1 billion)or more would start e-invoicing on voluntary and trial basis from February 1, 2020.

However, from October 1, 2020, the e-invoicing will be mandatory for both these categories

## Legal changes, effective date and Impact

elnvoicing effective from Jan 2020 on voluntary basis mandatory on 1st October 2020

- Real Time 64 digits (alpha numeric) || QR code || Digital Signature
- An invoice is valid only if invoice is registered in IRP(Invoice Reference Portal).
- Input tax credit can be availed only invoices with valid IRN(Invoice Reference Number)/eInvoice
- Manual update in ECC/S4 with 64 digits IRN is not practical

GST Simplification - Continuous upload effective from 1st October 2020 ANX-1, ANX-2 & RET-1

Invoice Reconciliation, Avail Input tax credit & Vendor payment after invoice is uploaded to GSTN

https://einv-apisandbox.nic.in/index.html https://www.gstn.org/e-invoice/

## elnvoice - IRP (Invoice Reference Portal)

- To standardize the format in which electronic data of an Invoice will be shared with others to ensure there is interoperability of the data.
- The adaption of standards will in no way impact the way user would see the physical (printed) invoice or electronic (ex pdf version) invoice.

<a href="https://launchpad.support.sap.com/#/legalchangenotification/Notel-nforSet/jira=GSCBIN-643/TwoColumnsMidExpanded/0">https://launchpad.support.sap.com/#/legalchangenotification/Notel-nforSet/jira=GSCBIN-643/TwoColumnsMidExpanded/0></a>

## Solution Landscape – Document Compliance for India (elnvoice & eWay Bill)

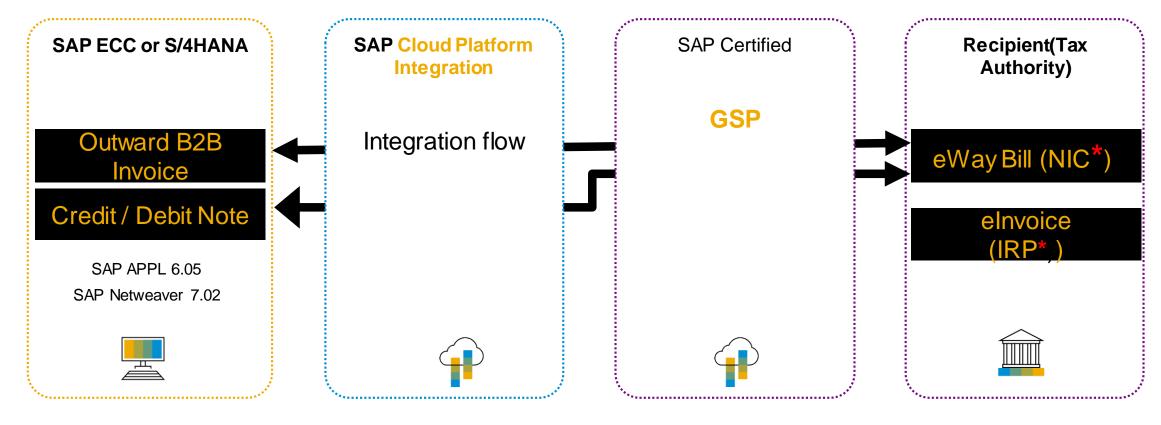

- Country Format Mapping in SAP Document Compliance
- Business Monitoring
- Generation of IRN in real time
- Communication
- Authentication

Communication

- Validation
- Unique number for each B2B invoices

NIC\*- National Informatics Centre

IRP\* - Invoice Reference Portal

**GSP-** Goods and Service Suvidha Provider

CPI – Cloud Platform Integration

#### **Benefits**

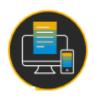

Global Platform: SAP Document Compliance platform is used for elnvoicing (IRN) and real-time reporting globally around 18 countries. (eg: Spain, Italy, Colombia)

Legal Validation: Inbuilt validations on Master Data and transaction data to ensure error free submission of your payload to IRN(Invoice Reference Number) and NIC (National Informatics Centre) system

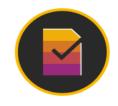

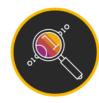

Transparency: SAP Document Compliance cockpit provides live status update for each invoice

Real Time: Ability to push invoices to the IRN and NIC system in real time during the relevant transaction in your ERP to generate an eWay bill and eInvoice (IRN)

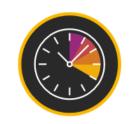

### Process of generation of elnvoice

Creation of Invoice

Preparation of standardized format (JSON)

Offline Upload

API Upload

Generation of IRN in IRP

Validation in IRP & GSTN

Issue signed QR code & Invoice

#### 4 Parameters to generate IRN

- 1. Supplier GSTIN
- 2. Supplier's invoice number
- Document Type (INV/CRN/DBN)
- 4. Financial year (YYYY-YY)

## 8 Parameters to generate a QR Code

- 1. GSTIN of Supplier
- 2. GSTIN of Recipient
- Invoice number as given by Supplier
- 4. Date of generation of invoice
- 5. Invoice value (taxable value and gross tax)

- 6. Number of line items
- HSN Code of main item (the line item having highest taxable value)
- Unique Invoice Reference Number (hash)

#### elnvoice Scheme (Mandatory Parameters)

#### Mandate \ Optional \ eWay bill attributes required for eInvoice

#### **Header (Auto Fill by System)**

- 1. Invoice Reference Number (IRN
- 2 Document Type : INV CRN & DBI
- 3. Document Category: B2B/B2G/Exports
- 4. Invoice Type: Reg / REV (Reverse Charge)
- Export Category : DIR / DEM/ SEZ/SED
- 6. Extra Information: Tax\_Scheme (GST, Excise, Custom, VAT-etc)
- 7. Ship To (Relevant for Part A of eWay bill generation)

  TransactionMode Regular/BilTo/ShipTo/Both

## Header - Payee Information (Seller payment information)

- 1. Payee\_Name
- 2.Branch (OR) IFSC code
- 3. ModeofPayment (Cash/Credit/Direct Transfer)

## Header (Other References)

(Optional)
1. RefNum (Vendor PO
Reference number)

2. RefDate (Vendor PO Reference date)

## Header (Supplier Information)

- 1. Supplier Legal Name
- 2. Supplier GSTIN
- 3. Supplier\_Location
- 4. Supplier\_Place
- 5. Supplier\_Pincode
- 6. Supplier\_Email (Optional)

## Header (Buyer Information)

- 1. Buyer\_Legal \_Name
- 2. Buyer\_GSTIN
- J. Duyer\_Place
- 4. Buyer\_State
- 5. Buyer\_Pincod
- 6. POS (Place of Supply)
- 7. Buyer\_Email (Ontional)

#### **Header (Document Totals)**

- 1. Tax Total
- 2. TotalDetails (Optional) Total Invoice Value
- 3. Paid\_amount (amounts which have been paid in advance)
- 4. Amount\_due\_for\_payment (outstanding amount that is requested to be paid)

### Header (Delivery Information)

DispatchFrom Details (Ship From)

- 1. Company\_Name
- 2. Address1
- 3. State
- 4. Pincode

#### Ship To

- 1. ShippingTo\_Name
- 2. ShippingTo\_GSTIN
- 3. ShippingTo\_Address1
- 4. ShippintTo\_State
  - ShippingTo\_Pincode

#### **Header (From Invoice)**

1. Invoice Number (ODN) 2. Invoice Date

#### **Item Details (From Invoice)**

- 1. Item Description
- 2. Product Name
- 3. HSN /SAC Code
- 4. ISService (optional) Y/N Only for Service invoices
- 5. Quantity
- 6.Unit of measure
- 7. Total Amount (Tax Base
- 8. Total Item Value (Tax Base + Tax Value

#### 9. FreeQty (optional) - Any free quantity in Invoice to be reported

- 10. Rate (This is per quantity Price
- 11. Assesseeble Value (Net
- 12 GST Rate
- 13. lamt
- 14. Camt
- 15. Samt
- 16. Csamt
- 17. StateCessAmt (Optional eg: Kerala cess)
- 18. OtherCharges (Optional other allowance (OR) other than GST (eg: if Tax\_Scheme is "excise / VAT")

## **Highlights in the new API**

- Document Number (ODN) Document number should not be starting with '0', '/' and '-'. Also, alphabets in document number should not have alphabets in **lower cases**.
- Document Date Document date, for the purposes of IRN generation, can be present or yesterday's date only. This
  implies that IRN can be generated for documents issued only up to one day before.
- Cancellation of IRN e-invoice(IRN) cannot be re-generated for the cancelled e-invoice(IRN).
- IRN cannot be cancelled, if the valid/ active e-way bill exists for the same.
- Generation of e-invoice by SEZ units e-invoice cannot be generated by the supplier SEZ units.
- Reverse Charge supplies IRN generation to be done by the seller only, in case of Reverse charge supplies.
- It has been cleared that IRN should not be passed as part of the request.
- Legal Name is mandatory for Seller, Buyer and Ship To Party
- No B2G category supported
- Quantity and Unit Code are mandatory only for Goods.

### **Business Process: Generate / Update an IRN (Invoice Reference Number)**

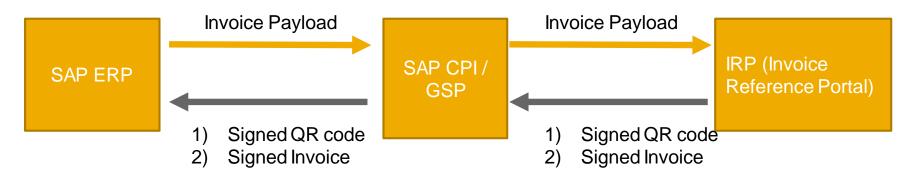

#### Use Cases for the generation of IRN

- B2B Regular Invoice Inter & Intra VF01 / FB70
- B2B Invoice to SEZ With (OR) Without Payment Inter & Intra VF01/FB70
- B2B Export Invoice With (OR) Without Payment Inter VF01 / FB70
  - Sub type of export, Payment type With or Without, Port code, Country code, Currency and value
- B2B Deemed export Invoice Inter & Intra VF01/FB70
- B2B Invoices for RCM
- Credit Note by supplier for Regular / SEZ / Export /Deemed export FB75 Original Invoice number
- Debit Note by customer for Regular / SEZ / Export /Deemed export FB75 Original Invoice number

© 2020 SAP SE or an SAP affiliate company. All rights reserved. I PUBLIC

11

### **Business Process: Cancellation of an IRN (Invoice Reference Number)**

Use Case 1: (Pre-Requirements: IRN is generated for Invoice)

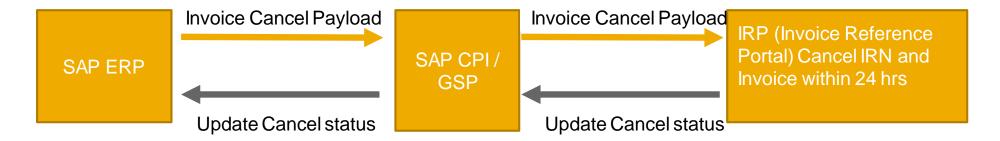

- Cancellation of IRN should be within 24 hrs in IRP and it is considered to be a cancellation of billing document
- Duplicate IRN requests are not considered.

## Business Process: Cancellation of an IRN (Invoice Reference Number)

Use Case 2: (Pre-Requirements: IRN is generated for Invoice)

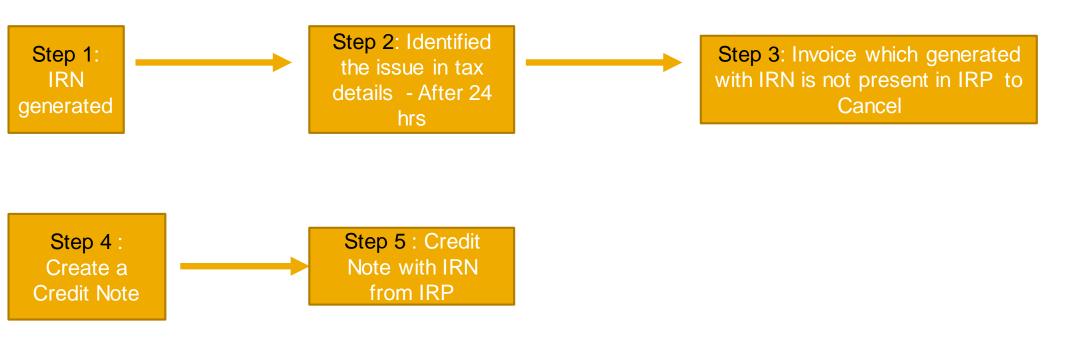

## elnvoice (IRN) for India - Process flow

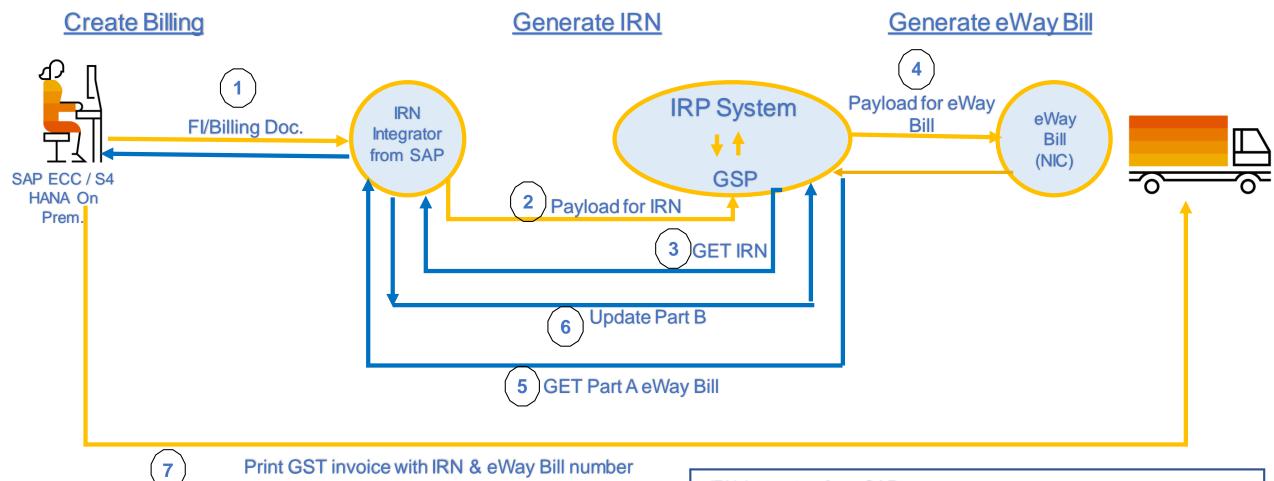

IRN Integrator from SAP

- SAP Document Compliance, on-premise edition (eDocument Cockpit)
- SAP cloud platform integration

## Minimum Supported Release (SAP ERP, S/4HANA)

| SAP_APPL Release                              | Support Pack |
|-----------------------------------------------|--------------|
| SAP ERP 6.0 (600)                             | SP 26        |
| EHP2 FOR SAP ERP 6.0 (602)                    | SP 16        |
| EHP3 FOR SAP ERP 6.0 (603)                    | SP 15        |
| EHP4 FOR SAP ERP 6.0 (604)                    | SP 16        |
| EHP5 FOR SAP ERP 6.0 (605)                    | SP 13        |
| EHP6 FOR SAP ERP 6.0 (606)                    | SP 14        |
| EHP6 FOR SAP ERP 6.0 for HANA (616- SAP HANA) | SP 08        |
| EHP7 FOR SAP ERP 6.0(617)                     | SP 07        |
| EHP8 FOR SAP ERP 6.0(618)                     | SP 02        |
| SAP S/4HANA ON-PREMISE 1511                   | SP 02        |

#### **SAP Note 1175384**

## SAP elnvoice for India - SAP Document Compliance

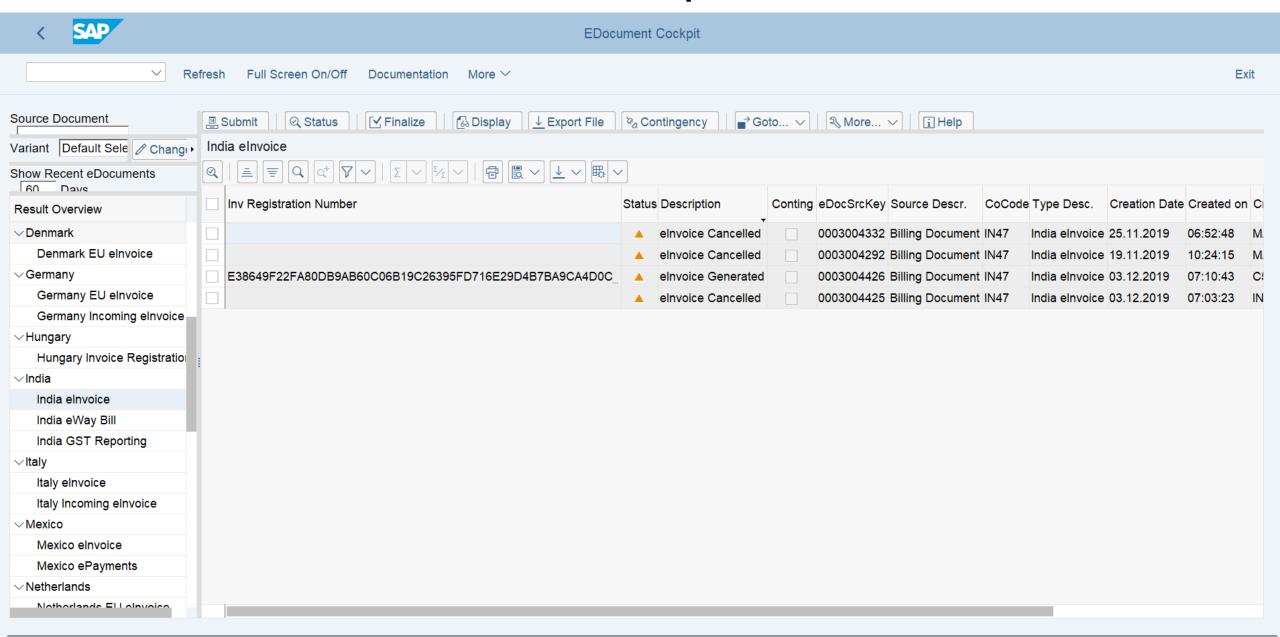

## SAP eWay Bill Solution for India - SAP Document Compliance

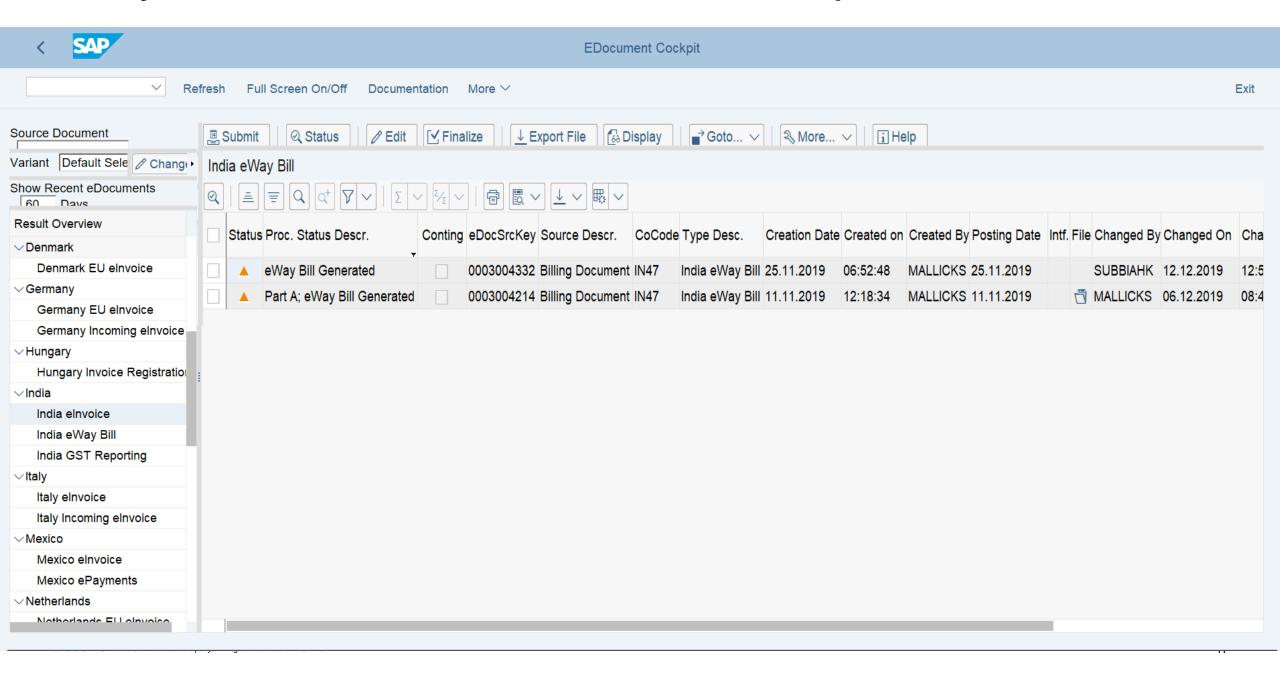

#### Tax Invoice Template

GSTIN : 05AAACC0460H1Z8

Name : Karnataka GST RegistrationKarnataka GST Registration Name Address : Street/House Number, Bangalore, 560066, Karnataka, India

Serial.No.of Invoice : F20000000164

Date of Invoice : 04.05.2020

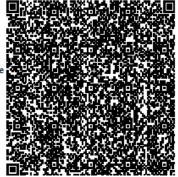

IRN: 4840784beff3b0c68bd9324dfa410078c6623fff34aa19443842f1314b351668

Details of the Receiver (Billed to)

Name : AIG Infra India

Details of the Consignee(Shipped to)

Name : AIG Infra India

Address : Brookefield Address : Brookefield

: Maharastra, : Maharastra, : Maharastra, : India, 791104 : India, 791104

State : State :

|             | Description of<br>Goods                                            | HSN         | Qty.   | ı  | Rate(Per<br>Item) | Total             |     | Taxable<br>value | CGS       | Γ                  | SGST | ī    | IGST |      |
|-------------|--------------------------------------------------------------------|-------------|--------|----|-------------------|-------------------|-----|------------------|-----------|--------------------|------|------|------|------|
|             |                                                                    |             |        |    |                   |                   |     |                  | Rate      | Amt                | Rate | Amt  | Rate | Amt  |
| 1           | White Wallcare<br>Putty External                                   | 1.002       | 10,000 | EA | 1.000             | 10.000            | 0   | 10.000           | 0         | 0                  | 0    | 0    | 0    | 0    |
|             | Freight<br>0,00 INR<br>Insurance<br>0,00 INR<br>Packing and Forv   | warding cha | rges   | :  |                   | :<br>:<br>0,00 IN | īR. |                  |           |                    |      |      |      |      |
|             | Total                                                              |             |        |    |                   | 10.000,00         |     |                  |           | 0,00               |      | 0,00 |      | 0,00 |
|             | Total Invoice Value ( In Figure ) Total Invoice Value ( In Words ) |             |        |    |                   |                   |     | TEN              | 1<br>THOU | 0.000,00<br>SAND R |      |      |      | -    |
|             | Amount of Tax subject to Reverse charges                           |             |        |    |                   |                   |     |                  |           |                    |      |      |      |      |
| Declaration |                                                                    |             |        |    |                   | Signature         |     | gnators          |           |                    |      |      |      |      |

## Roadmap

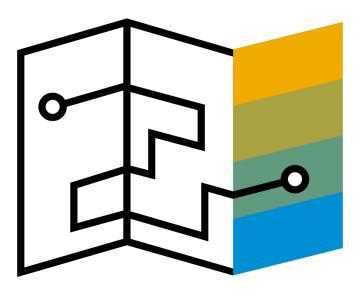

### elnvoice (IRN) for India - Feature Roadmap

Q3/2019 Q4/2019 Q1/2020

- eInvoice generation Outward Supply
  - Regular B2B Invoice, Exports with (or) without payment
  - Deemed export with (or) without payment
  - Supplies to SEZ from DTA
  - RCM B2B invoices created by the supplier
  - Credit note by Supplier
- Real time update of response from IRP to SAP
  - with IRN Acknowledgement number & Date
  - Digitally signed QR code
- Print of IRN and QR code in GST Invoice
- Audit Trial
- Outward reconciliation based on the status
- Cancellation of IRN

<a href="https://launchpad.support.sap.com/#/legalchangenotification/NoteInforSet/jira">https://launchpad.support.sap.com/#/legalchangenotification/NoteInforSet/jira</a> = GSCBIN-643/TwoColumnsMidExpanded/0>

# Additional Information

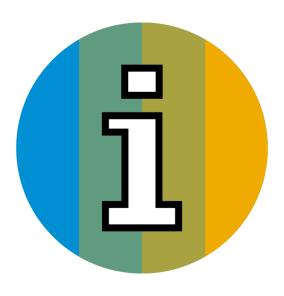

#### **SAP elnvoice**

Q4 - 2019 & Q1 - 2020 - Delivered (note #)

- eInvoice generation Outward Supply
  - Regular B2B Invoice, Exports with (or) without payment
  - Deemed export with (or) without payment
  - Supplies to SEZ from DTA
  - RCM B2B invoices created by the supplier
  - Credit note by Supplier
- Real time update of response from IRP to SAP
  - with IRN Acknowledgement number & Date
  - Digitally signed QR code
- Print of IRN and QR code in GST Invoice
- Audit Trial
- Outward reconciliation based on the status
- Cancellation of IRN

#### Q2 - 2020

- \*Contingency mode for uploading the response file for elnvoice
- One step generation of eWay bill and eInvoice
- Capturing of IRN in Purchase invoices
- Vendor Return scenario.
- Generation of elnvoice as soon as the invoice created using foreground transaction

#### Q3 2020

- Sending signed eInvoice in JSON format to Customer from edocument cockpit (via eMail)
- Automated elivoice solution in S4C CE 2008

### SAP eWay bill for India - Delivered

#### Q2 - 2018

- eWay bill generation
  - Outward supply Billing, Exports & Subcontracting
  - Inward supply Imports
- Provision to capture the Part B
  - Outbound delivery
  - eDocument
  - BADI
- eWay Bill
  - Validity date extension
  - Update the Transporter ID
  - Cancellation
- GST health check Data validation
- Scheduler Automatic generation of eWay bill
- Variants to view required report

#### Q4 - 2018

- Common enrollment ID (Transporter)
- Maintenance of API Version 1.02 & 1.03
- eDcoument authorization control
- Provision to capture the Part B
  - Mass update
- Get Part B from NIC to SAP
- Contingency mode Download the data from NIC and upload into SAP using same excel format

#### 01'2019

- eWay bill generation
  - Intra state STO
  - With one time Vendor
  - Consulting note for SKD/CKD

#### Q2 2019

#### Released on 12th June

- Auto-calculation of distance based on Pin
- Enhancement in the validity extension

#### Vendor Return

- Inward eWay Bill Purchaser reject (Get Status)
- Maintenance of API Version 1.03

#### **Certified GSP's for elnvoice**

| Sr.no | GSP Name                                   | Contact                                                                                                    |
|-------|--------------------------------------------|----------------------------------------------------------------------------------------------------|
| 1     | Vayana Private Limited                     | Sanjay Phadke -> sanjay@vayana.in -> 9820339044<br>Manish Balani -> manish@vayana.com -> 8005644657                           |
| 2     | Excellon Software Private limited          | Vinodkumar Tambi -> vinod@excellonsoft.com -> 94221 13491<br>Sachin Gandhi -> <u>saching@excellonsoft.com</u> -> 8411959030   |
| 3     | Alankit limited                            | Sitesh Srivastava -> <u>siteshs@alankit.com</u> -> 9582200562<br>Deepak Sirohi -> <u>deepaks1@alankit.com</u> -> 95 82 200516 |
| 4     | Masters India IT Solutions Private Limited | Nishank Goyal -> nishankgoyal@mastersindia.co > 9717700700                                                                    |
| 5     | Adaequare Info Pvt Ltd                     | Naveen Mamidi -> nmamidi@adaequare.com -> 98660 12475                                                                         |
| 6     | eMudhra Technologies Ltd                   | Venu Madhava -> venu.madhava@emudhra.com -> 9884302508                                                                        |

GSP - Goods and Services Suvidha Provider

**GSTN** - Goods and Service Tax Network

## Certified GSP's for elnvoice & eWay bill

#### SAP Note 2889709

- Certified GSP's Pre-delivered iflows between SAP cloud platform integration to GSTN via GSP's are developed, tested and certified by SAP
- Non certified GSP's are supported and pre-delivered only the framework, so it required an
  additional development for the iflows

The template iflow is already published in API Hub and can be accessed with <u>SAP ERP</u> Integration with <u>GST Suvidha Provider for India e-Invoice</u>

GSP – Goods and Services Suvidha Provider

# Thank you.

Contact information:

Karthiheyini Subbiah

Karthiheyini.subbiah@sap.com

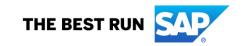

#### Follow us

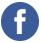

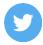

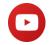

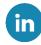

#### www.sap.com/contactsap

© 2019 SAP SE or an SAP affiliate company. All rights reserved.

No part of this publication may be reproduced or transmitted in any form or for any purpose without the express permission of SAP SE or an SAP affiliate company.

The information contained herein may be changed without prior notice. Some software products marketed by SAP SE and its distributors contain proprietary software components of other software vendors. National product specifications may vary.

These materials are provided by SAP SE or an SAP affiliate company for informational purposes only, without representation or warranty of any kind, and SAP or its affiliated companies shall not be liable for errors or omissions with respect to the materials. The only warranties for SAP or SAP affiliate company products and services are those that are set forth in the express warranty statements accompanying such products and services, if any. Nothing herein should be construed as constituting an additional warranty.

In particular, SAP SE or its affiliated companies have no obligation to pursue any course of business outlined in this document or any related presentation, or to develop or release any functionality mentioned therein. This document, or any related presentation, and SAP SE's or its affiliated companies' strategy and possible future developments, products, and/or platforms, directions, and functionality are all subject to change and may be changed by SAP SE or its affiliated companies at any time for any reason without notice. The information in this document is not a commitment, promise, or legal obligation to deliver any material, code, or functionality. All forward-looking statements are subject to various risks and uncertainties that could cause actual results to differ materially from expectations. Readers are cautioned not to place undue reliance on these forward-looking statements, and they should not be relied upon in making purchasing decisions.

SAP and other SAP products and services mentioned herein as well as their respective logos are trademarks or registered trademarks of SAP SE (or an SAP affiliate company) in Germany and other countries. All other product and service names mentioned are the trademarks of their respective companies.

See www.sap.com/copyright for additional trademarkinformation and notices.

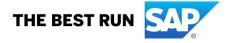